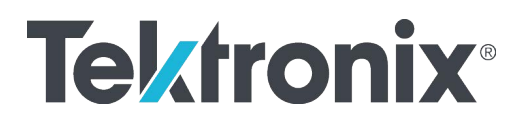

## **Philips Field Service Equipment Status Update**

Equipment Status can be updated directly by the TME's or by informing Tektronix

Update method using DataTrack

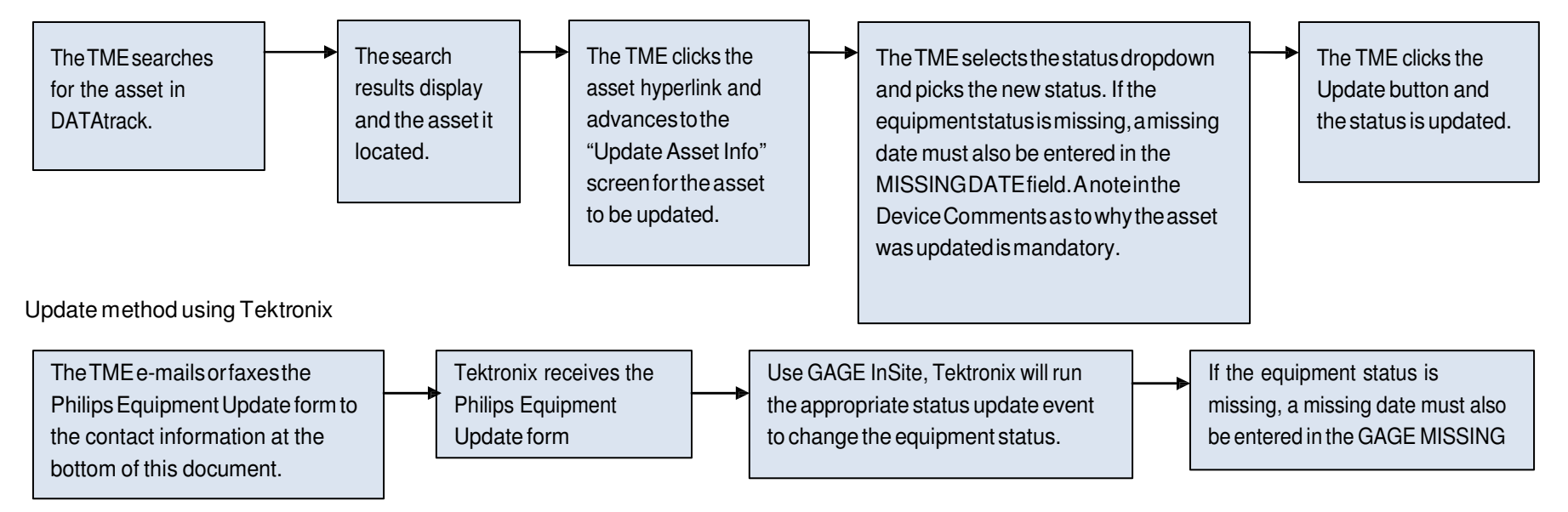

## **Contact Information:**

Customer Care Team

tek-global-philipssvc@tektronix.comphone: 800-829-9591 | fax: 410-842-1002

**Tektronix** 1946-A Greenspring Drive Timonium, MD 21093